## Fichier:2222.png

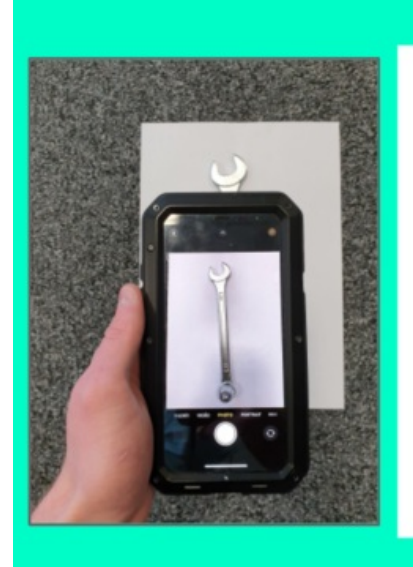

Pose ton outil sur la feuille et prend le en photo...

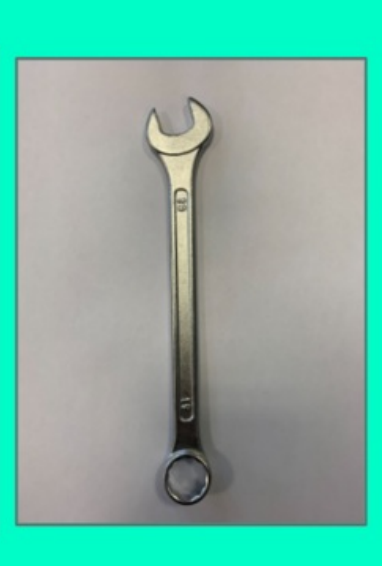

Taille de cet aperçu :800 × 448 [pixels](https://wikifab.org/images/thumb/a/a0/2222.png/800px-2222.png).

Fichier [d'origine](https://wikifab.org/images/a/a0/2222.png) (1 126 × 630 pixels, taille du fichier : 481 Kio, type MIME : image/png) 2222

## Historique du fichier

Cliquer sur une date et heure pour voir le fichier tel qu'il était à ce moment-là.

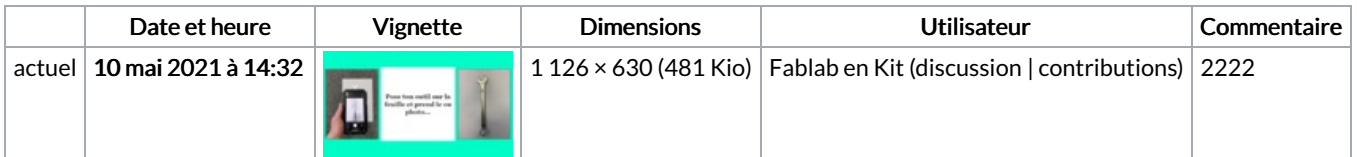

Vous ne pouvez pas remplacer ce fichier.

## Utilisation du fichier

La page suivante utilise ce fichier :

Tuto [Stickers](https://wikifab.org/wiki/Tuto_Stickers_en_forme_d%2527outils) en forme d'outils

## Métadonnées

Ce fichier contient des informations supplémentaires, probablement ajoutées par l'appareil photo numérique ou le numériseur utilisé pour le créer. Si le fichier a été modifié depuis son état original, certains détails peuvent ne pas refléter entièrement l'image modifiée.

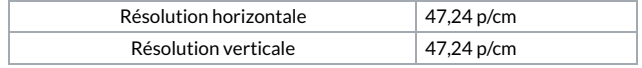